#### **BAB IV**

### **PENGUMPULAN DAN PENGOLAHAN DATA**

Pada bab ini dipaparkan proses pengumpulan dan pengolahan data yang digunakan dalam penelitian. Analisis data dilakukan dengan menggunakan bantuan *software AMOS 24.* Adapun tahapan yang dilakukan sebagai berikut:

# **4.1 Pengumpulan Data**

Proses pengumpulan data diawali dengan penyebaran kuesioner dan dilakukan uji butir kuesioner. Selanjutnya dilakukan pengambilan kembali untuk dilakukan analisis data.

#### **4.1.1 Uji Butir Kuesioner**

Tahapan yang harus dilakukan dalam penelitian ini adalah uji butir kuesioner. Penyebaran data untuk uji butir kuesioner dilakukan menggunakan kuesioner yang telah dirancang. Penyebaran data kepada responden untuk uji butir kuesioner ini dilakukan dengan 31 responden. Responden dalam hal ini Advokat yang berada di Yogyakarta diminta menjawab 20 indikator pertanyaan sesuai dengan pendapat mereka. Tabel pada **LAMPIRAN** menunjukkan daftar indikator pertanyaan.

Data yang telah didapatkan dari responden melalui kuesioner kemudian akan dilakukan uji butir kuesioner melalui uji validitas dan reabilitas. Uji validitas dilakukan menggunakan bantuan *software Ms. Excel 2013.* Hasil uji validitas ditunjukkan pada Tabel 4.1 berikut:

| <b>No</b> | <b>Attitude</b> |                |    | Personality<br>Hasil Kerja |                |    |                         |           | Performance |                |     |                 |     | <b>Tot</b>    |                 |     |                |     |                          |                |         |
|-----------|-----------------|----------------|----|----------------------------|----------------|----|-------------------------|-----------|-------------|----------------|-----|-----------------|-----|---------------|-----------------|-----|----------------|-----|--------------------------|----------------|---------|
|           | ${\bf A1}$      | A2             | A3 | A <sub>4</sub>             | A <sub>5</sub> | P1 | P2                      | <b>P3</b> | <b>P4</b>   | P <sub>5</sub> | HK1 | HK <sub>2</sub> | HK3 | KK1           | KK <sub>2</sub> | KK3 | KK4            | KK5 | KK6                      | KK7            | a       |
|           | 5               | $\overline{4}$ | 5  | $\sqrt{5}$                 | 5              | 5  | $\overline{\mathbf{4}}$ | 5         | 5           | $\overline{4}$ | 4   | 5               | 5   | $\mathfrak s$ | 5               | 5   | 4              | 4   | $\overline{\mathcal{L}}$ | 5              | 93      |
|           | 4               | 4              | 4  | 4                          |                | 3  | 4                       | 3         | 3           | 5              | 4   | 5               | 5   | 3             | 4               | 5   | 4              | 4   | 5                        | 5              | 82      |
| 3         | 5               | 5              | 5  | 4                          |                | 4  | 5                       | 5         | 4           | 4              | 4   | 4               | 4   | 5             | 4               | 4   | 5              | 4   | 4                        | 5              | 88      |
|           | 5               | 5              | 5  | 5                          | 4              | 5  | 5                       | 4         |             | 5              | 4   | 5               | 4   | 5             | 3               | 4   | 5              | 5   | 5                        | 5              | 92      |
|           | 4               | $\overline{4}$ | 4  | 4                          |                | 5  | 4                       | 5         | 5           | 5              | 4   | 5               | 4   | 4             | 5               | 4   | $\overline{4}$ | 4   | 4                        | 4              | 86      |
| 6         | 4               | 4              | 4  | 4                          | 3              | 4  | 4                       | 3         | 5           | 4              | 4   | 3               | 4   | 4             | 3               | 4   | 4              | 4   | 3                        | 4              | 76      |
|           | 4               | 4              | 5  | 4                          | 5              | 3  | 3                       | 4         | 4           | 3              | 3   | 4               | 3   | 4             |                 | 4   | 3              | 4   | 5                        | 4              | 77      |
| 8         | 4               |                | 4  | 4                          | 4              | 4  | 3                       | 3         | 4           | 4              | 4   | 3               | 3   | 3             | 4               | 4   | 5              | 5   | 5                        | 4              | 78      |
| 9         | 4               | 5              | 3  | 4                          | 4              | 4  | 4                       | 5         | 5           | 3              | 4   | 4               | 4   | 3             | 5               | 5   | 3              | 3   | 4                        | 5              | 81      |
| 10        | 4               | 4              | 3  | 3                          | 3              | 4  | 3                       | 4         | 4           | 3              | 3   | 3               | 4   | 4             | 5               | 4   | 4              | 3   | 3                        | 4              | 72      |
| 11        | 4               | 5              | 5  | 4                          | 5              | 4  | 5                       | 5         | 4           | 4              | 3   | 3               | 4   | 3             | 4               | 4   | 4              | 3   | 4                        | 4              | 81      |
| 12        | 5               | 4              | 3  | 4                          | 5              | 3  | 4                       | 3         | 5           | 5              | 3   | 3               | 4   | 3             | 4               | 4   | 4              | 4   | 5                        | 5              | $80\,$  |
| 13        | 4               | 5              | 4  | 4                          | 4              | 5  | 5                       | 5         | 5           | 5              | 4   | 4               | 5   | 5             | 4               | 5   | 5              | 5   | 4                        | $\overline{4}$ | 91      |
| 14        |                 | 5              | 5  | 5                          | 5              | 3  | 4                       | 4         | 3           | 5              | 4   | 4               | 3   | 5             | 4               | 4   | 3              | 4   | 5                        | 5              | 84      |
| 15        | 4               | 4              | 4  | 3                          |                | 4  | 4                       | 3         | 4           | 3              | 3   | 3               | 4   | 4             | 4               | 4   | 4              | 3   | 4                        | 4              | 74      |
| 16        | 5               | 5              | 5  | 4                          | 5              | 5  | 4                       | 5         | 5           | 5              | 5   | 4               | 4   | 5             | 5               | 4   | 3              | 4   | 4                        | 4              | 90      |
| 17        |                 | 4              | 3  | 4                          |                | 4  | $\mathfrak{Z}$          | 3         | 4           | 3              | 3   | 3               | 4   | 3             | 3               | 3   | 4              | 3   | 4                        | 3              | 69      |
| 18        | 5               | 3              | 4  | 4                          | 5              | 5  | 3                       | 3         | 4           | 4              | 4   | 3               | 4   | 4             | 4               | 4   | 5              | 3   | 5                        | 5              | 81      |
| 19        | 4               | 3              | 4  | 3                          |                | 4  | 5                       | 5         | 3           | 4              | 3   | 3               | 4   | 4             | 5               | 4   | 3              | 3   | 3                        | 4              | 75      |
| 20        | 5               | 5              | 5  | 5                          |                | 5  | 5                       | 5         | 3           | 3              | 4   | 3               | 3   | 4             | 4               | 4   | 4              |     | 4                        | 4              | 83      |
| 21        | 4               | 4              | 4  | 3                          |                | 4  | 5                       | 4         | 4           | 4              | 3   | 4               | 4   |               | 4               | 4   | 3              | 3   | 4                        | 4              | $77 \,$ |
| 22        |                 | 4              | 4  | 5                          |                | 5  | 4                       | 4         |             | 3              | 3   | 4               | 4   | 4             | 5               | 5   | 4              | 3   | 4                        | 5              | 82      |
| 23        |                 | 5              | 5  | 5                          |                | 5  | 4                       | 5         | 5           | 5              | 4   | 4               | 5   | 4             | 5               | 5   | 5              | 5   | 5                        | 5              | 94      |
| 24        | 5               | 5              | 3  | 3                          |                | 4  | 4                       |           |             | 5              | 4   | 4               |     | 5             | 5               | 5   | 4              |     | 3                        | 4              | 83      |
| 25        | 4               | 5              | 3  | 3                          |                | 4  | 3                       | 3         | 3           | 4              | 3   | 3               | 3   | 4             | 3               | 3   | 3              | 3   | 3                        | 4              | 68      |

Tabel 4. 1 Hasil uji validasi kuesiner

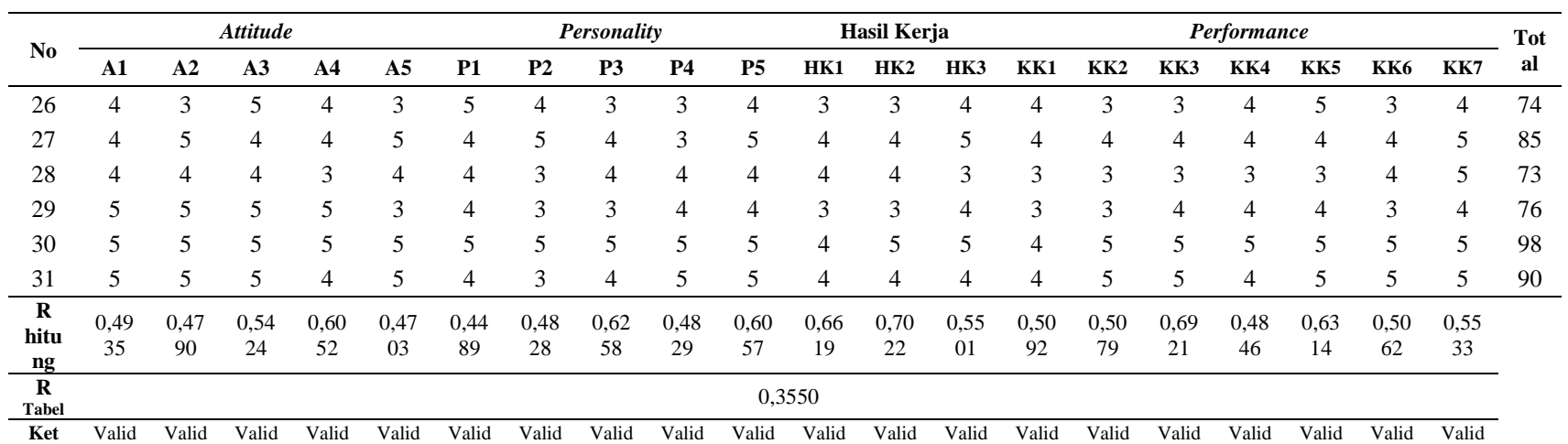

Dari hasil validitas pada Tabel 4.1 dapat dilihat bahwa seluruh indikator pertanyaan pada kuesioner telah valid ditunjukkan dengan nilai r hitung ≥ nilai r tabel. Nilai r hitung yang dihasilkan untuk masing-masing pertanyaan > 0,3550 ( $\alpha = 0.05$ , df (N-2) = 29). Selanjutnya dilakukan uji realibilitas data. Uji reabilitas data dilakukan menggunakan metode *Cronbach's Alpha* dengan bantuan *software SPSS 24*. Hasil uji reabilitas ditunjukkan pada tabel 4.2 berikut:

Tabel 4. 2 Hasil Uji Reabilitas

| <b>Reliability Statistics</b> |            |  |  |  |  |  |  |  |  |
|-------------------------------|------------|--|--|--|--|--|--|--|--|
| Cronbach's Alpha              | N of Items |  |  |  |  |  |  |  |  |
| .877                          |            |  |  |  |  |  |  |  |  |

Dari tabel 4.2 diatas dapat dilihat bahwa nilai *Cronbach's Alpha* yang didapat adalah 0.877. Uji reabilitas pada indikator kuesioner telah *reliable* ditunjukkan dengan nilai *Cronbach's Alpha*  $\geq$  0,70.

Dari uji butir melalui uji validitas dan uji reabilitas didapatkan bahwa butir pertanyaan pada kuesioner telah *valid* dan *reliable* yang berarti sudah baik dan layak untuk dilakukan penyebaran data.

# **4.1.2 Pengumpulan Data**

Pengumpulan data dilakukan menggunakan kuesioner yang telah valid. Pengumpulan data diambil sebanyak 101 responden advokat di Yogyakarta. Beberapa hasil pengumpulan data dapat dilihat pada tabel 4.3 berikut:

|                          | <b>Attitude</b> |                     |        | <b>Personality</b>           |                |                |                   |                | Hasil Kerja                  |        |                |                      | Performance    |                |                        |                |             |             |                |                |
|--------------------------|-----------------|---------------------|--------|------------------------------|----------------|----------------|-------------------|----------------|------------------------------|--------|----------------|----------------------|----------------|----------------|------------------------|----------------|-------------|-------------|----------------|----------------|
| N<br>$\bf{0}$            | A<br>1          | A<br>$\overline{2}$ | A<br>3 | A<br>$\overline{\mathbf{4}}$ | A<br>5         | P<br>1         | Р<br>$\mathbf{2}$ | P<br>3         | P<br>$\overline{\mathbf{4}}$ | P<br>5 | H<br>K<br>1    | HK<br>$\overline{2}$ | H<br>K<br>3    | KK<br>1        | K<br>K<br>$\mathbf{2}$ | Κ<br>K<br>3    | Κ<br>K<br>4 | Κ<br>K<br>5 | K<br>K<br>6    | K<br>K<br>7    |
| $\mathbf{1}$             | 5               | 5                   | 5      | 4                            | 4              | 4              | 5                 | 5              | $\overline{4}$               | 5      | 3              | 3                    | 3              | 4              | 4                      | 5              | 5           | 4           | 4              | $\overline{4}$ |
| $\mathcal{D}_{\alpha}$   | 5               | 4                   | 5      | $\overline{4}$               | $\overline{4}$ | $\overline{4}$ | 5                 | $\overline{4}$ | $\overline{4}$               | 4      | $\overline{4}$ | 4                    | 3              | $\overline{4}$ | $\overline{4}$         | 5              | 5           | 4           | 5              | $\overline{4}$ |
| $\mathcal{E}$            | 5               | 4                   | 4      | 4                            | 5              | 4              | 5                 | $\overline{4}$ | $\overline{4}$               | 5      | $\overline{4}$ | 4                    | $\overline{4}$ | 5              | 4                      | 5              | 4           | 5           | 5              | $\overline{4}$ |
| $\overline{4}$           | $\overline{4}$  | 3                   | 4      | $\overline{4}$               | 4              | 3              | 4                 | 3              | 3                            | 4      | 3              | 4                    | 3              | $\overline{4}$ | $\overline{4}$         | $\overline{4}$ | 4           | 4           | 4              | $\overline{4}$ |
| $\overline{\phantom{0}}$ | 5               | 5                   | 4      | 5                            | $\overline{4}$ | 4              | 5                 | $\overline{4}$ | $\overline{4}$               | 5      | 3              | 4                    | 3              | 5              | 5                      | $\overline{4}$ | 5           | 5           | $\overline{4}$ | 5              |
| 6                        | 5               | 4                   | 4      | 4                            | 5              | 4              | 5                 | 5              | $\overline{4}$               | 4      | $\overline{4}$ | 4                    | 5              | 5              | 5                      | $\overline{4}$ | 5           | 5           | 5              | 5              |
| $\overline{7}$           | 3               | 4                   | 3      | 3                            | 4              | 3              | $\overline{4}$    | $\overline{4}$ | $\overline{4}$               | 3      | 3              | 3                    | $\overline{2}$ | 5              | $\overline{4}$         | 5              | 4           | 5           | 5              | $\overline{4}$ |
| 8                        | 5               | 5                   | 4      | 4                            | 4              | 3              | $\overline{4}$    | $\overline{4}$ | $\overline{4}$               | 3      | $\overline{4}$ | 4                    | $\overline{4}$ | $\overline{4}$ | $\overline{4}$         | 5              | 4           | 4           | $\overline{4}$ | 5              |
| $\mathbf{Q}$             | 4               | $\overline{4}$      | 3      | 3                            | 3              | $\overline{4}$ | $\overline{4}$    | $\overline{4}$ | 3                            | 3      | 3              | 4                    | 3              | $\overline{4}$ | 5                      | 5              | 4           | 4           | $\overline{4}$ | 5              |
| 10                       | 5               | $\overline{4}$      | 5      | 4                            | 4              | 4              | 4                 | $\overline{4}$ | $\overline{4}$               | 4      | 4              | 4                    | 3              | 5              | 5                      | 4              | 4           | 5           | 5              | 4              |

Tabel 4. 3 beberapa hasil pengumpulan data

Dari tabel 4.3 dapat dilihat bahwa terdapat 20 pertanyaan indikator yang diajukan mewakili 3 variabel yaitu *attitude*, *personality*, hasil kerja dan *performance.* Dapat dilihat juga bahwa responden 1, 2, 3, 5, 6, 8 dan 10 mendominasi menjawab dengan angka 4 - 5, berarti jawaban responden tersebut mendominasi "setuju" – "sangat tidak setuju" terhadap pertanyaan yang diajukan. Responden 4, 7 dan 9 mendominasi menjawab dengan angka 3 – 4, berarti responden tersebut mendominasi "ragu-ragu" – "setuju" terhadap pertanyaan yang diajukan. Selanjutnya dapat dikatahui bahwa dari ke-10 responden advokat tersebut paling mendominasi menjawab angka 4 yang berarti jawaban responden paling mendominasi "setuju" terhadap pertanyaan yang diajukan.

Data pada tabel 4.3 tersebut hanya terdiri dari 10 responden advokat di Yogyakarta. Dalam penelitian ini terdapat total 101 responden advokat di Yogyakarta dengan hasil keseluruhan dari pengumpulan data dapat dilihat pada **LAMPIRAN.**

#### **4.3 Pengolahan Data**

Data yang telah didapat memudian dilakukan analisis. Alat analisis data yang digunakan adalah *Structural equation modelling* (SEM) yang dioperasikan dengan menggunakan aplikasi AMOS. Program AMOS menunjukan pengukuran dan masalah stuktural yang digunakan untuk menganalisis dan menguji model hipotesis.

#### **4.3.1 Uji Kualitas Instrumen Data**

Uji kualitas instrumen dilakukan untuk mengetahui apakah instrumen penelitian sudah memenuhi kriteria valid dan reliable. Dalam penelitian ini terdiri dari 20 daftar pernyataan yang mewakili setiap variabel dengan jumlah responden 101 dengan menggunakan *software AMOS24*. Indikator dikatakan valid apabila *factor loading* semua butir dari masing-masing variabel ≥ 0.5, serta nilai *reliabilitas construct reliability* masing-masing variabel ≥ 0,7 (Ghozali, 2017). Hasil dari uji validitas dan reabilitas dapat dilihat pada Tabel 4.5 berikut:

| <b>Variabel</b> | <b>Butir</b>    | <b>Factor</b> | <b>Component</b>   |
|-----------------|-----------------|---------------|--------------------|
|                 |                 | Loading       | <b>Reliability</b> |
| Attitude        | A <sub>1</sub>  | 0,800         |                    |
|                 | A <sub>2</sub>  | 0,654         |                    |
|                 | A <sub>3</sub>  | 0,713         | 0,8416             |
|                 | A <sub>4</sub>  | 0,688         |                    |
|                 | A <sub>5</sub>  | 0,730         |                    |
| Personality     | P <sub>1</sub>  | 0,718         |                    |
|                 | P <sub>2</sub>  | 0,692         |                    |
|                 | P <sub>3</sub>  | 0,648         | 0,8175             |
|                 | <b>P4</b>       | 0,746         |                    |
|                 | P <sub>5</sub>  | 0,630         |                    |
| Hasil Kerja     | HK1             | 0,833         |                    |
|                 | HK <sub>2</sub> | 0,811         | 0,7959             |
|                 | HK3             | 0,599         |                    |
| Performance     | KK1             | 0,740         |                    |
|                 | KK <sub>2</sub> | 0,836         | 0,9308             |
|                 | KK3             | 0,808         |                    |

Tabel 4. 3 Uji Validitas dan Reabilitas

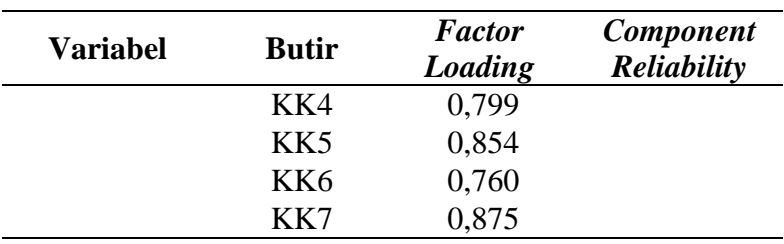

Dari tabel 4.5 didapatkan bahwa hasil uji validitas menunjukkan nilai *factor loading* pada keseluruhan butir variabel sebesar > 0,5, serta nilai reliabilitas *construct reliability* masingmasing variabel sebesar > 0,7 yaitu variabel *Attitude* 0,8416, *personality* 0,8175, hasil kerja 0,7959, *performance* 0,9308. sehingga semua butir dikatakan valid dan variabel dinyatakan reliabel, dapat diartikan bahwa hasil analisis tersebut dapat digunakan untuk pengujian selanjutnya.

# **4.3.2 Analisis Data SEM**

Alat analisis data yang digunakan adalah SEM yang dioperasikan dengan menggunakan *software AMOS24*. Tahapan permodelan dan analisis persamaan structural pada AMOS yaitu sebagai berikut:

**1.** Menyusun Diagram Alur

Langkah pertama pada *SEM AMOS24* yaitu menggambarkan kerangka penelitian dalam sebuah diagram alur (*path diagram*) berdasarkan gambar konseptual pada bab2. Pada penelitian ini terdiri dari 3 variabel eksogen yaitu variable *attitude, personality* dan hasil kerja, dan 1 variabel endogen yaitu *performance*.

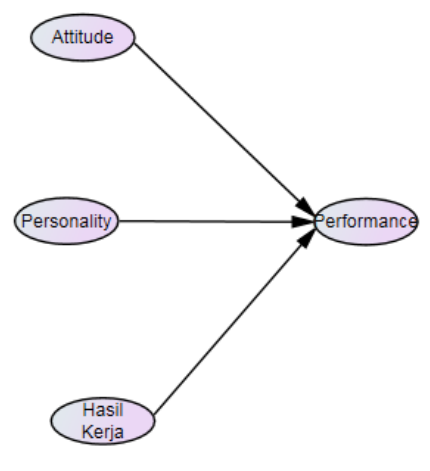

Gambar 4. 1 **Diagram Jalur**

2. Mengubah Diagram Jalur Menjadi Persamaan Struktural Langkah kedua adalah megkonversikan diagram alur kedalam persamaan, baik persamaan structural maupun persamaan pengukuran

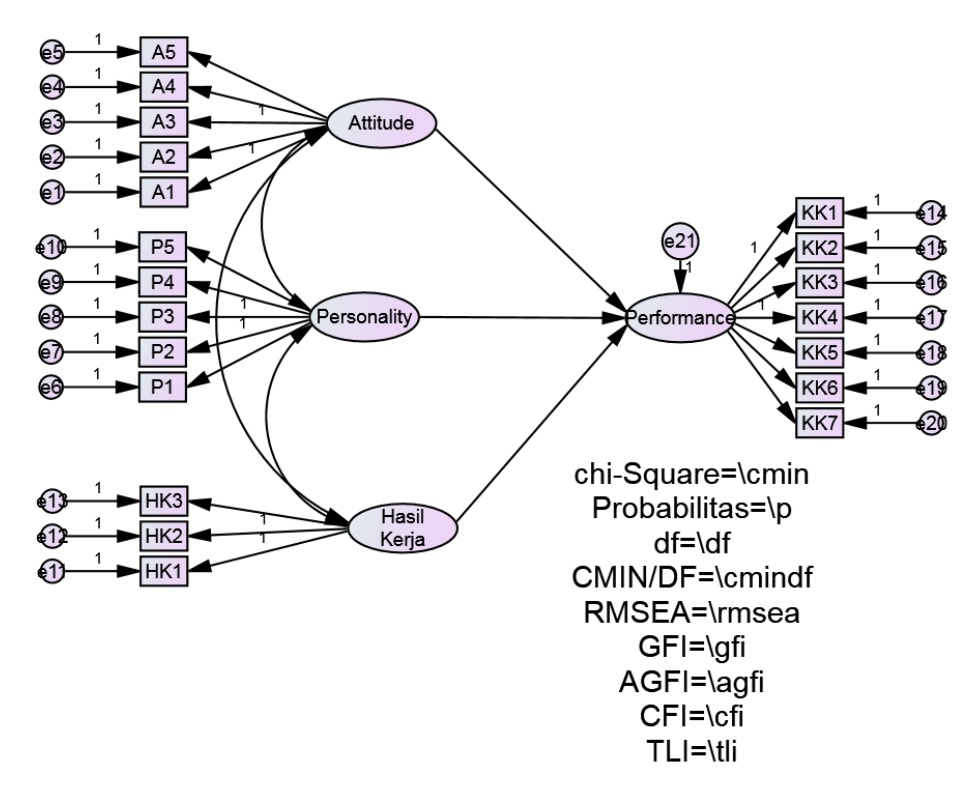

Gambar 4. 2 **Model Penelitian**

#### 3. Menilai Identifikasi Model

Untuk menililai identifikasi model dilihat pada nilai *degree of freedom* (df) pada *computation of degress of freedom.* Analisis SEM hanya dapat dilakukan apabila hasil identifikasi model menunjukan bahwa model termasuk dalam kategori *over-identified*.

Tabel 4. 4 Identifikasi model

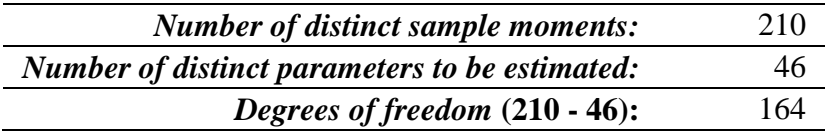

Hasil output AMOS yang menunjukan nilai df model sebesar 164. Hal ini mengindikasikan bahwa model termasuk kategori *over confident* karena memiliki nilai df positif. Selanjutnya analisa data bisa di lanjutkan ke tahap selanjutnya.

4. Evaluasi Model Struktural

Langkah selanjutnya adalam mengevaluasi model struktural. Ada beberapa kriteria dalam evaluasi model structural yaitu sebagai berikut:

a. Ukuran Sampel

Jumlah sampel data sudah memenuhi asumsi pada SEM yaitu 101 data. Data juga sesuai dari jumlah data yang direkomendasikan pada SEM terdiri 100-200 data (Ghozali, 2017).

b. Normalitas Data

Pada output AMOS, uji normalitas dilakukan dengan membandingkan nilai CR (*critical ratio*) pada *assessment of normality* dengan kritis ± 2,58 pada level 0,01. pada *assessment of normality* dengan kritis ± 2,58 pada level 0,01. Jika ada nilai CR yang lebih besar dari nilai kritis maka distribusi data tersebut tidak normal secara *univariate.* Sedangkan secara *multivariate* dapat dilihat pada C.R baris terakhir dengan ketentuan yang sama (Ghozali, 2017).

| <b>Variable</b>     | min   | <b>Max</b> | skew    | c.r.     | <i>kurtosis</i> | c.r.     |
|---------------------|-------|------------|---------|----------|-----------------|----------|
| KK7                 | 2.000 | 5.000      | $-768$  | $-3.152$ | .184            | .377     |
| KK <sub>6</sub>     | 2.000 | 5.000      | $-.478$ | $-1.960$ | $-.285$         | $-.584$  |
| KK5                 | 2.000 | 5.000      | $-.748$ | $-3.071$ | $-.079$         | $-.161$  |
| KK4                 | 2.000 | 5.000      | $-.411$ | $-1.685$ | $-.557$         | $-1.144$ |
| KK3                 | 2.000 | 5.000      | $-.583$ | $-2.391$ | $-.249$         | $-.510$  |
| KK <sub>2</sub>     | 2.000 | 5.000      | $-.507$ | $-2.080$ | $-.188$         | $-.386$  |
| KK1                 | 2.000 | 5.000      | $-.397$ | $-1.629$ | $-.343$         | $-.704$  |
| HK3                 | 2.000 | 5.000      | .246    | 1.009    | $-.809$         | $-1.660$ |
| HK <sub>2</sub>     | 2.000 | 5.000      | $-.372$ | $-1.525$ | .312            | .640     |
| HK1                 | 2.000 | 5.000      | $-.083$ | $-.339$  | $-.194$         | $-.399$  |
| P <sub>5</sub>      | 2.000 | 5.000      | .054    | .221     | $-.562$         | $-1.153$ |
| P4                  | 2.000 | 5.000      | .128    | .526     | $-.467$         | $-.957$  |
| P <sub>3</sub>      | 2.000 | 5.000      | .054    | .221     | $-.562$         | $-1.153$ |
| P <sub>2</sub>      | 2.000 | 5.000      | .047    | .191     | $-.777$         | $-1.593$ |
| P <sub>1</sub>      | 2.000 | 5.000      | $-.140$ | $-.574$  | $-.595$         | $-1.221$ |
| A <sub>5</sub>      | 2.000 | 5.000      | .103    | .423     | $-.641$         | $-1.315$ |
| A <sub>4</sub>      | 2.000 | 5.000      | $-.195$ | $-.801$  | $-.491$         | $-1.008$ |
| A <sub>3</sub>      | 2.000 | 5.000      | .068    | .280     | $-.984$         | $-2.020$ |
| A2                  | 2.000 | 5.000      | $-.073$ | $-.300$  | $-.593$         | $-1.217$ |
| A <sub>1</sub>      | 2.000 | 5.000      | $-.071$ | $-.293$  | $-.918$         | $-1.884$ |
| <b>Multivariate</b> |       |            |         |          | $-3.848$        | $-.652$  |

Tabel 4. 5 Uji Normalitas

Berdasarkan tabel 4.4 menunjukkan uji normalitas secara univariate mayoritas berdistribusi normal karena nilai *critical ratio* (c.r) untuk kurtosis (keruncingan) maupun *skewness* (kemencengan), berada dalam rentang ± 2,58. Sedangkan secara *multivariate* data memenuhi asumsi normal karena nilai -0,652 berada di dalam rentang  $\pm$  2,58.

# c. *Outliers*

Evaluasi terhadap multivariate outliers dapat dilihat melalui output AMOS24 *Mahalanobis Distance*. Kriteria yang digunakan pada tingkat p <0.001. Jarak

tersebut dievaluasi dengan menggunakan  $X^2$  pada derajat bebas sebesar jumlah variabel terukur yang digunakan dalam penelitian. Dalam kasus ini variabel terukurnya adalah 20, kemudian melalui program *MS. Excel* pada sub-menu *Insert* **–** *Function* **–** *CHIINV* masukkan probabilitas dan jumlah variabel terukur sebagai berikut:

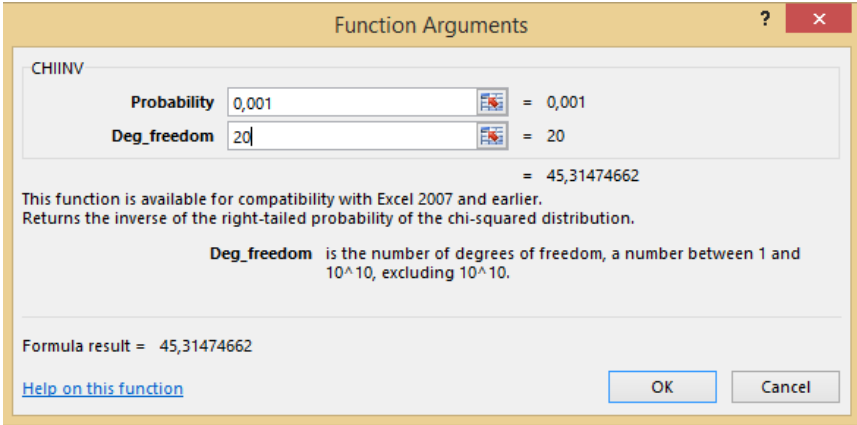

Gambar 4. 3 **Nilai Batas** *Mahalonobis Distance*

Berdasarkan gambar diatas didapatkan nilai batas *Mahalonobis Distance* yaitu 45,315. Artinya semua data/ kasus yang lebih besar dari 45,315 adalah *outliers multivariate*. Berikut merupakan tabel hasil uji outliers pada *software AMOS24*:

| <b>Observation number</b> | Mahalanobis d-squared | p1   | p2   |
|---------------------------|-----------------------|------|------|
| 97                        | 37.179                | .011 | .677 |
| 57                        | 32.005                | .043 | .936 |
| 35                        | 31.903                | .044 | .830 |
| 25                        | 31.173                | .053 | .788 |
| 61                        | 30.227                | .066 | .806 |
| 84                        | 29.010                | .088 | .886 |
| 63                        | 28.841                | .091 | .822 |
| 13                        | 28.103                | .107 | .859 |
| 82                        | 27.882                | .112 | .812 |
| 95                        | 27.698                | .117 | .755 |

Tabel 4. 6 Uji *Outlier*

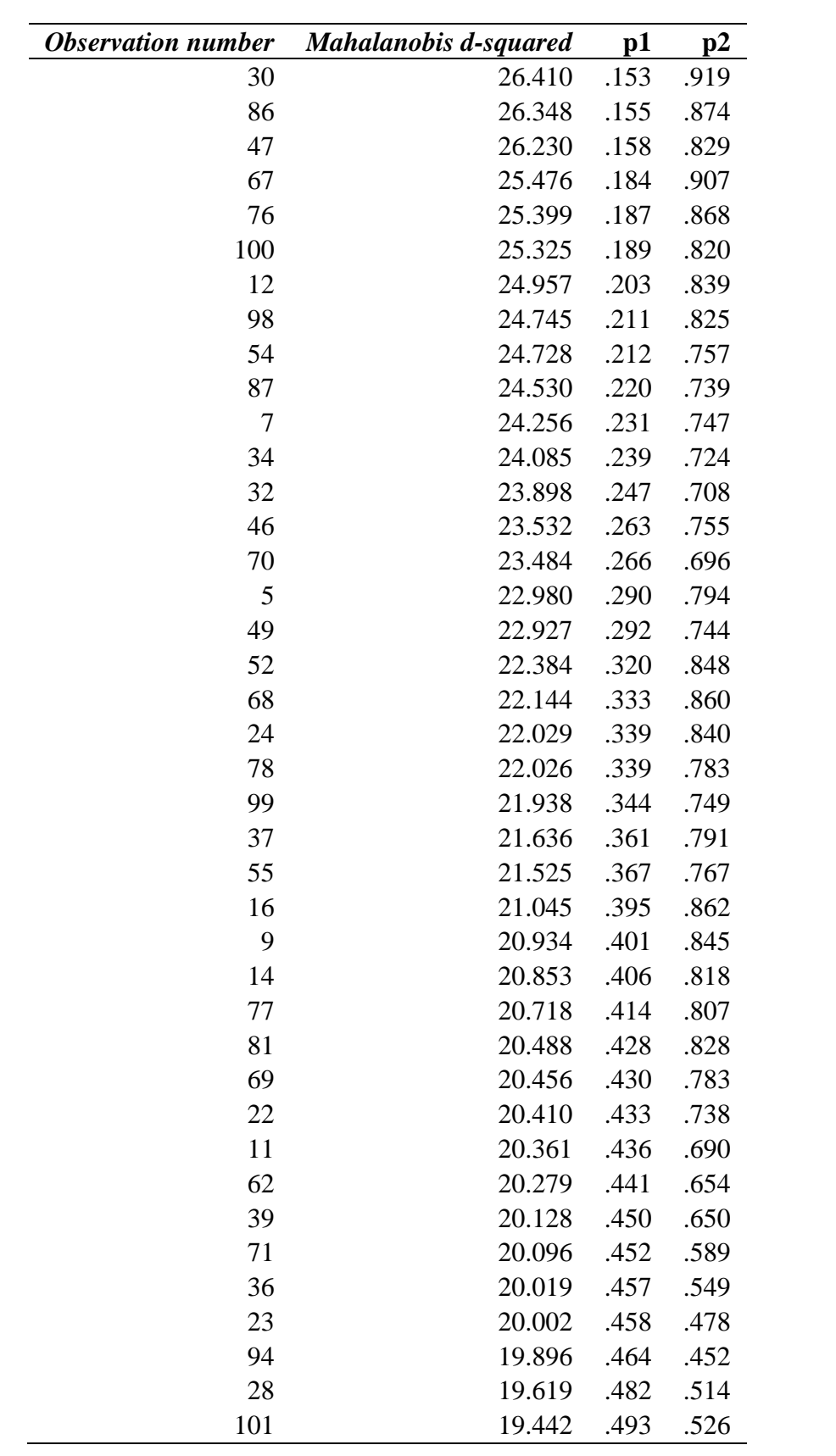

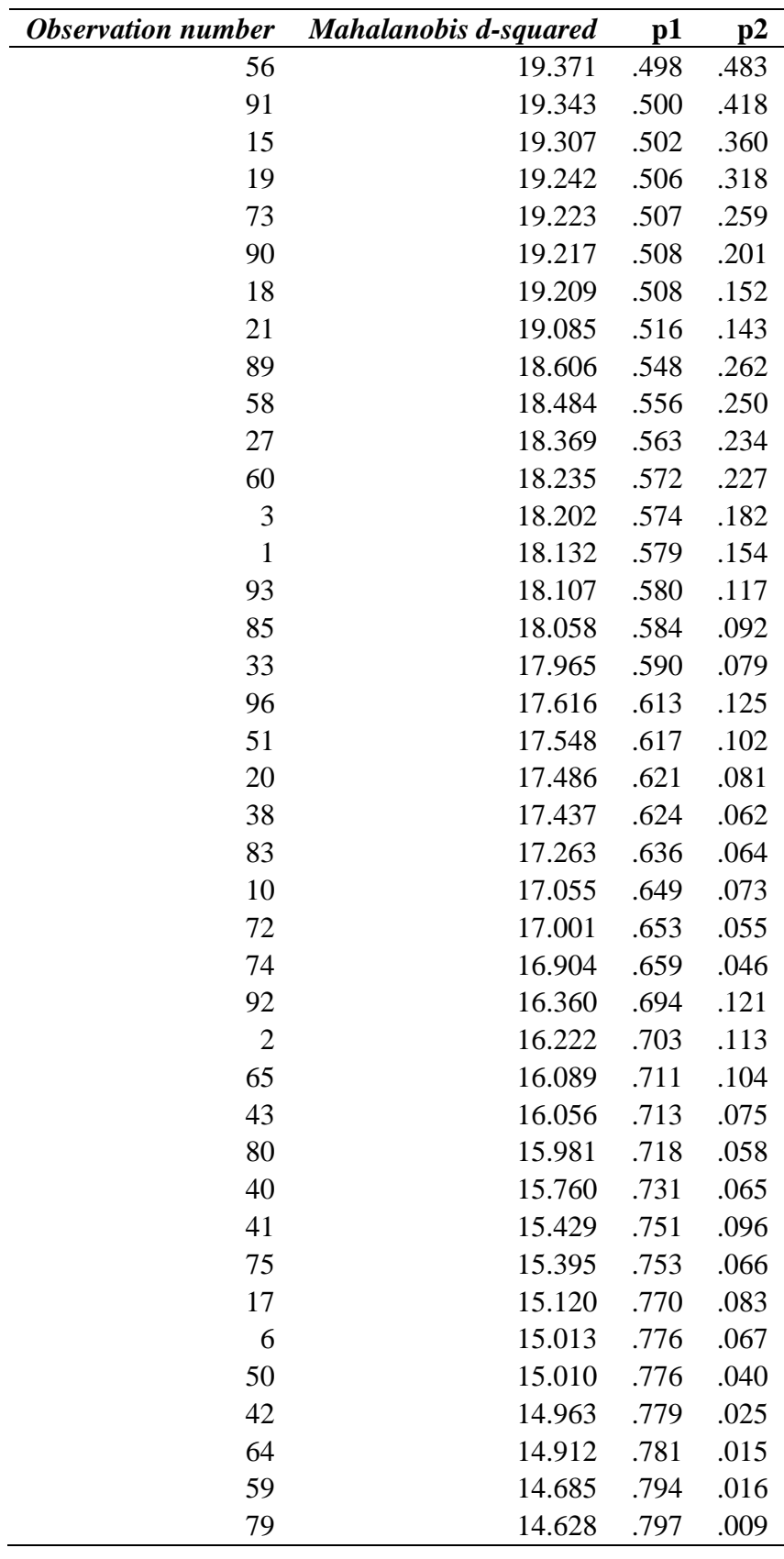

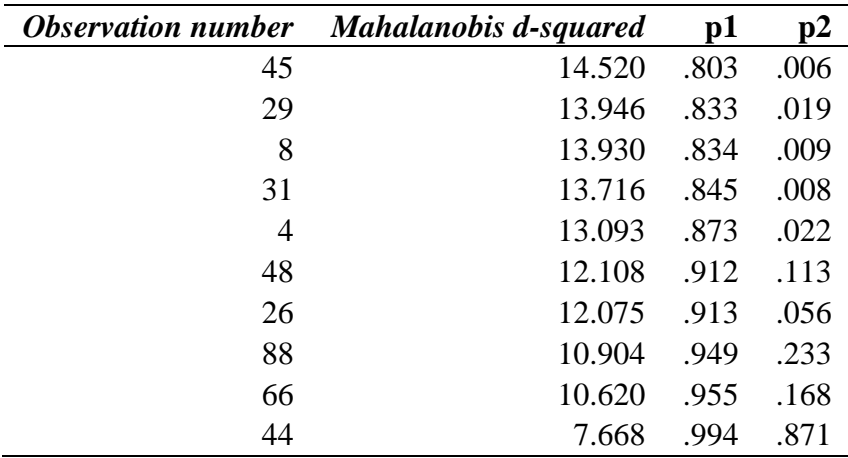

Pada tabel diatas yang terdapat menunjukan nilai dari *Mahalonobis Distance*, dari data yang di olah tidak terdeteksi adanya nilai yang lebih besar dari nilai 45,314. Sehingga dapat disimpulkan bahwa data tidak ada yang *outliers*.

5. Menilai Kelayakan Model

Setelah dilakukan uji outlier selanjutnya pengujian kelayakan model. Pengujian dilakukan dengan menggunakan beberapa indeks kesesuaian untuk mengukur model yang diajukan. Beberapa indeks beserta hasil yang didapat ditunjukkan pada Gambar 4.4 dan Tabel 4.6 berikut:

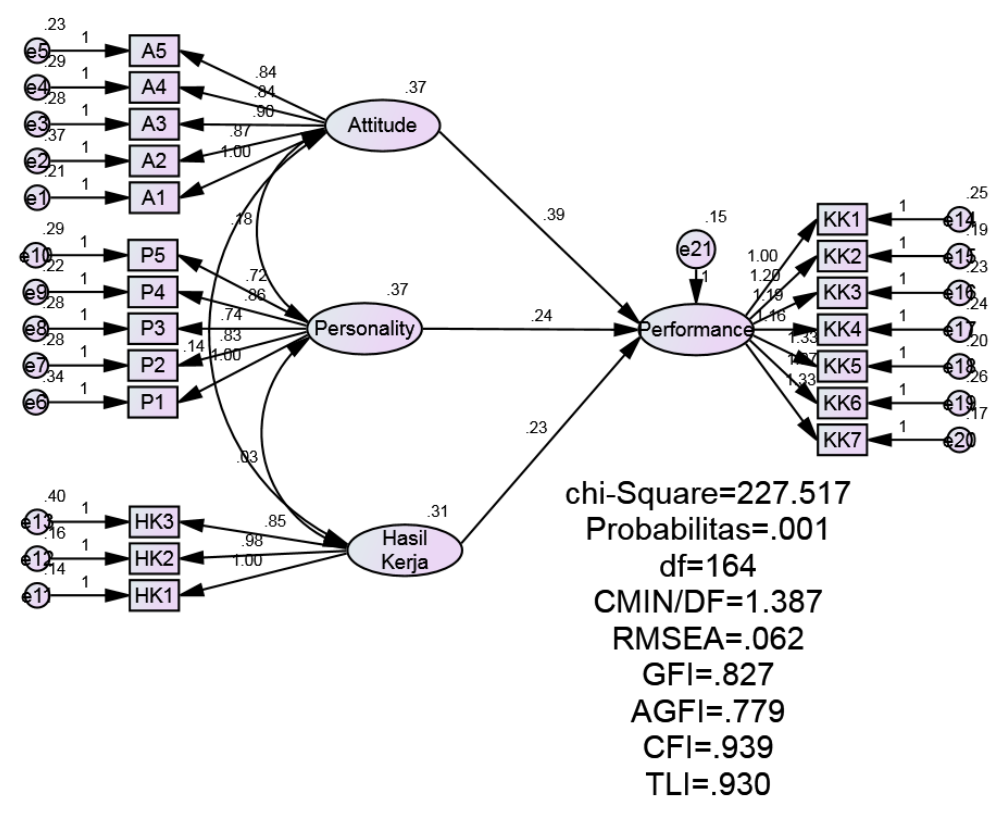

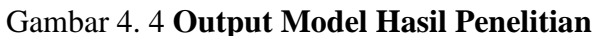

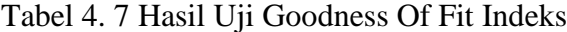

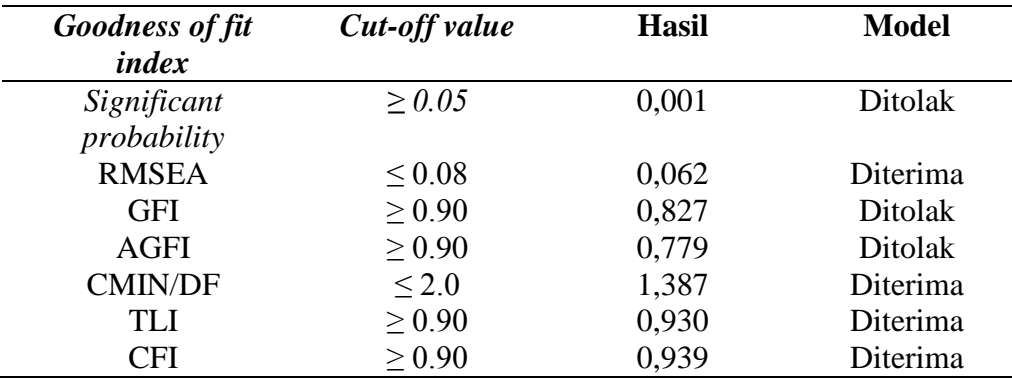

Berdasarkan hasil pada tabel diatas, dapat dikatahui bahwa:

a. Nilai RMSEA penelitian ini adalah 0,062 dengan nilai yang direkomendasikan yaitu ≤ 0,08 (diterima) hal ini menunjukkan model adalah diterima dan baik.

- b. Hasil nilai CMIN/DF pada penelitian ini 1,387 dengan tingkat rekomendasi yang direkomendasikan ≤ 2 menunjukkan bahwa model adalah diterima dan baik
- c. Nilai GFI pada model ini adalah 0,827. Nilai mendekati dengan tingkat yang direkomendasikan  $\geq 0.90$  menunjukkan model penelitian ditolak, namun telah mendekati nilai yang direkomendasikan.
- d. Nilai AGFI pada model ini adalah 0,779. Nilai mendekati dengan tingkat yang direkomendasikan  $\geq 0.90$  menunjukkan model penelitian ditolak, namun telah mendekati nilai yang direkomendasikan.
- e. Nilai TLI pada penelitian ini adalah 0,930 dengan nilai yang direkomendasikan yaitu  $\geq 0.90$  hal ini menunjukkan model penelitian diterima dan baik.
- f. Nilai CFI pada penelitian ini adalah 0,939 dengan nilai yang direkomendasikan yaitu ≥ 0,90 hal inimenunjukkan model diterima dan baik.

Berdasarkan keseluruhan pengukuran *goodness of fit* diatas beberapa kriteria *index* telah memenuhi atau diterima (*good fit*), mengindikasi bahwa model yang diajukan dalam penelitian ini telah diterima dan layak digunakan.

6. Pengujian Hipotesis

Setelah uji kelayakan model tahapan terakhir yaitu menguji hipotesis yang terdapat pada model. Hipotesis diterima jika hasil pengujian menunjukkan nilai > 1,96 untuk CR dan < 0,05 untuk nilai p (Ghozali, 2017). Dari pengujian didapatkan hasil sebagai berikut:

| N <sub>0</sub> | <b>Hipotesis</b>                                  | Koefisien | C.R.  |       | Keterangan      |
|----------------|---------------------------------------------------|-----------|-------|-------|-----------------|
|                | Pengaruh personality terhadap<br>performance (H1) | .245      | 2.322 | 0,020 | Ada<br>pengaruh |
|                | Pengaruh attitude terhadap<br>performance (H2)    | .394      | 3.330 | 0,000 | Ada<br>pengaruh |

Tabel 4. 8 Hasil Uji Hipotesis

| No | <b>Hipotesis</b>              | Koefisien | C.R.  |       | Keterangan |
|----|-------------------------------|-----------|-------|-------|------------|
|    | Pengaruh hasil kerja terhadap | .228      | 2.135 | 0.033 | Ada        |
|    | performance (H3)              |           |       |       | pengaruh   |

Berdasarkan tabel diatas dapat dilihat bahwa nilai probabilitas (p) dari seluruh Hipotesis yaitu H1 =  $0.020$ , H2 =  $0.000$ , H3 =  $0.033$  dan nilai CR dari seluruh hipotesis yaitu H1 = 2,322, H2 = 3,330, H3 = 2,135. Berdasarkan nilai tersebut menunjukkan bahwa seluruh nilai hipotesis memiliki nilai p < 0,05 serta nilai CR > 1,96 yang berarti hipoptesis H1, H2 dan H3 diterima.